# **Visualizing of Completed Story Points by Teams**

This version of the app's documentation is outdated. Please find the information you're looking for here:

[Visualizing of Completed Story Points by Teams](https://docs.stiltsoft.com/display/TFAC/Visualizing+of+Completed+Story+Points+by+Teams)

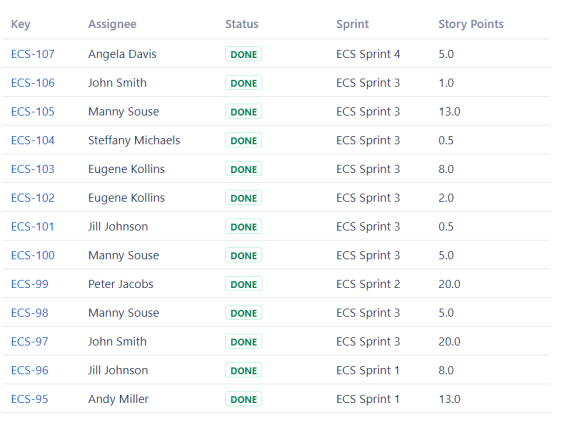

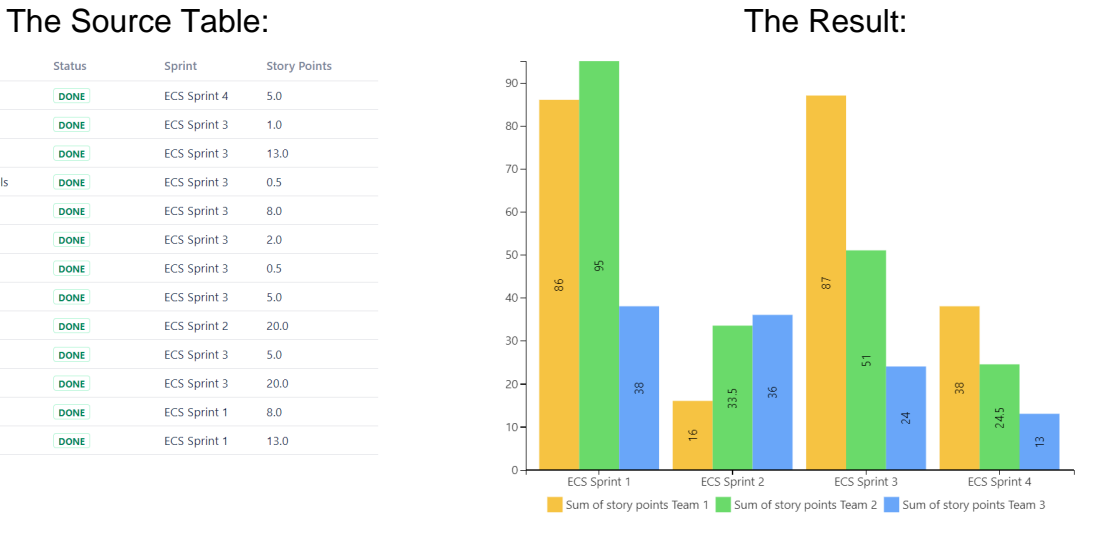

## **Macro combination:**

- 1. Insert the **[Jira Issues](https://confluence.atlassian.com/doc/jira-issues-macro-139380.html)** macro.
- 2. Add a table containing additional information for merging.
- 3. Wrap the Table Filter macro and the table containing additional information in the **[Ta](https://docs.stiltsoft.com/display/TableFilter/How+to+use+Table+Transformer+macro) [ble Transformer](https://docs.stiltsoft.com/display/TableFilter/How+to+use+Table+Transformer+macro)** macro.
- 4. Wrap the Table Transformer macro in the **[Table Filter](https://docs.stiltsoft.com/display/TableFilter/How+to+use+Table+filter+macro)** macro.
- 5. Wrap the Table Transformer macro in the **[Pivot Table](https://docs.stiltsoft.com/display/TableFilter/How+to+use+Pivot+table+macro)** macro.
- 6. Wrap the Pivot Table macro in the **[Chart from Table](https://docs.stiltsoft.com/display/TableFilter/How+to+use+Chart+from+Table+macro)** macro.

Chart from Table | type = Column | is3d | column = sprint | aggregation = Sum of story points Team 1,5um o...

**Pivot Table** | column = sprint | row = Team | aggregation = story points | type = Sum | sort = false |... Table Filter | column = Assignee,Status,sprint | datepattern = yy-mm-dd | default = ,Done,-Empty- | ce...

Table Transformer | sql = SELECT \* FROM T1 OUTER JOIN T\* ON T1.'Assignee' = T\*.'Assignee' | show

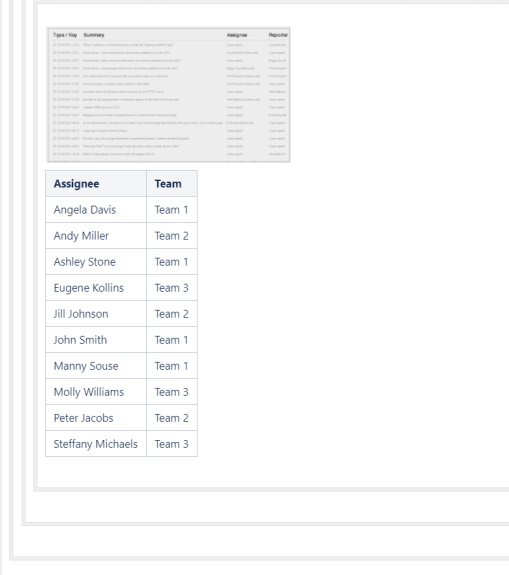

### **Macro configuration:**

#### **Table Filter:**

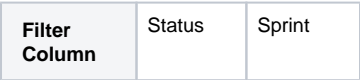

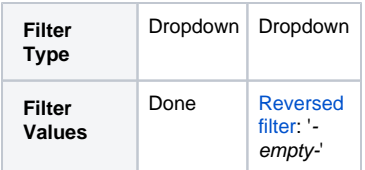

#### **Table Transformer:**

Select the default Lookup tables preset and a column for matching the records.

### **Pivot Table:**

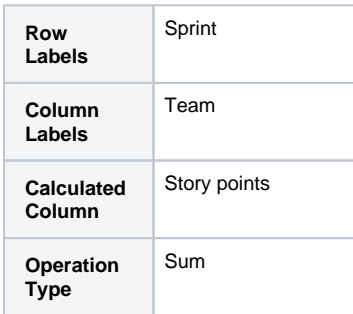

#### **Chart from Table:**

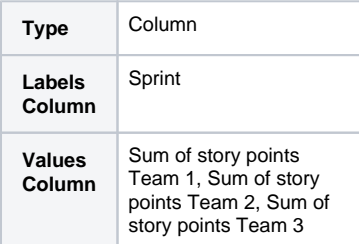

# **Find more use cases:**

#### **Error rendering macro 'toc'**

[com.ctc.wstx.exc.WstxLazyException] com.ctc.wstx.exc.WstxParsingException: Duplicate attribute 'class'. at [row,col {unknown-

source}]: [52,174]